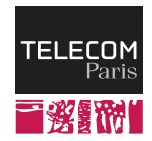

# **SD202: Databases**

SQL language

Antoine Amarilli

Télécom Paris

### <span id="page-1-0"></span>[General information](#page-1-0)

[Implementation and setup](#page-8-0)

[Schema creation](#page-15-0)

[Creating data](#page-27-0)

[Reading data](#page-32-0)

[Advanced SELECT clauses](#page-47-0)

[Modifying and deleting data](#page-61-0)

# **[General information](#page-1-0)**

- **SQL:** Structured Query Language
- Language to manage data in a relational database
- Several sublanguages:
	- Data **definition** language: create/modify table schema
	- Data manipulation language: create/edit/query data
	- Data control language: users and rights
	- Procedural extensions: PL/SQL, SQL/PSM, PL/pgSQL...
- Implemented by common database engines

### **The SQL standard**

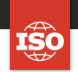

#### ICS > 35 > 35.060

# ISO/IEC 9075-1:2016

**Information technology - Database** languages - SQL - Part 1: Framework (SQL/Framework)

#### **ABSTRACT PREVIEW**

ISO/IEC 9075-1:2016 describes the conceptual framework used in other parts of ISO/IEC 9075 to specify the grammar of SQL and the result of processing statements in that language by an SQL-implementation.

ISO/IEC 9075-1:2016 also defines terms and notation used in the other parts of ISO/IEC 9075.

#### **GENERAL INFORMATION<sup>®</sup>**

Status: @ Published

Publication date: 2016-12

 $\Omega$ 

 $=$  MFNII

SQL is an industry standard:

- First version in 1974
- Latest version in 2016
- $\cdot$  78 pages (not so long!)
- Price: 178 CHF (!)
- Theory: easy migration from a database engine to another
- Practice: many incompatibilities
- Practice: database engines do not usually implement the full standard, and/or add extensions

Edition: 5

Number of pages: 78

SQL is a **declarative** language:

- specify what you want
	- "find all female actors who played in Hollywood movies"
- not how to compute it

SQL is a **declarative** language:

- $\cdot$  specify what you want
	- "find all female actors who played in Hollywood movies"
- not **how** to compute it
	- "take all films and keep the ones from Hollywood, then take the actors who played there and keep the ones who are female"
	- "take all actors and keep the ones who are female, then take the films where they played and keep the ones from Hollywood"

The database engine will translate SQL to a concrete execution plan (more later)

#### SELECT \* FROM Movie WHERE title = 'Avatar';

- Keywords are English words and (typically) in uppercase
- Whitespace is **ignored** (line breaks, etc.)
- Statements are finished by a semicolon
- Comments, with  $--$  or  $/*$   $...$   $*/$

<span id="page-8-0"></span>[General information](#page-1-0)

#### [Implementation and setup](#page-8-0)

[Schema creation](#page-15-0)

[Creating data](#page-27-0)

[Reading data](#page-32-0)

[Advanced SELECT clauses](#page-47-0)

[Modifying and deleting data](#page-61-0)

# **[Implementation and setup](#page-8-0)**

# **Step 1: installing an RDBMS**

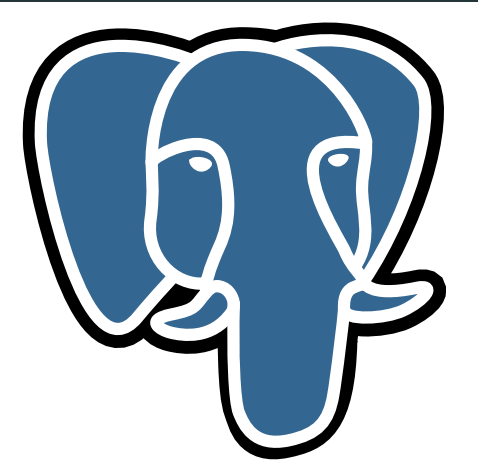

- Install a Relational DataBase Management System
- Let's choose PostgreSQL

# **Step 2: interacting with the RDBMS**

- $\cdot$  Simplest way: use the **command line**
- Special commands (for PostgreSQL):
	- $\cdot$  \1 to list databases
	- $\cdot \backslash$ c database to change database
	- $\cdot$  \dt to list tables
	- $\cdot$  \d table to show details about a table
- You can issue **commands** (do not forget the **semicolon**)
- You can retrieve query results on **standard output**
- You can pipe a command from **standard input**

#### You can install **phppgadmin**:

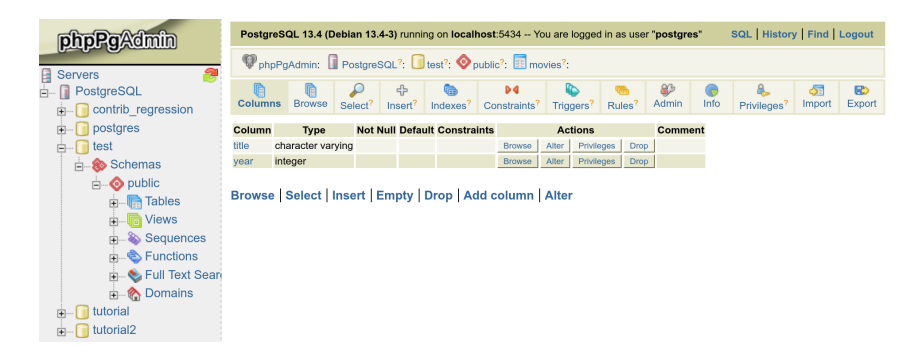

First create a user to connect to the database:

```
CREATE USER testuser WITH ENCRYPTED PASSWORD 'PASS'
GRANT ALL PRIVILEGES ON DATABASE test TO testuser;
N<sub>c</sub> test
GRANT ALL PRIVILEGES ON ALL TABLES IN SCHEMA public TO testuser;
```
Then write code (here, **psycopg2** with Python):

```
import psycopg2
conn = psycopg2.connect(
    "host=localhost dbname=test port=5432 user=testuser password=PASS")
cur = conn.cursor()cur.execute("SELECT * FROM Movies")
print (cur.fetchone())
conn.close()
```
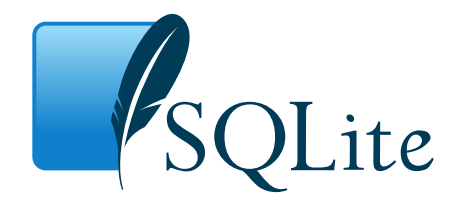

- Install sqlite
- Run sqlite3 file.sqlite
- That's it!
- Graphical interface: sqlitebrowser

<span id="page-15-0"></span>[General information](#page-1-0)

[Implementation and setup](#page-8-0)

#### [Schema creation](#page-15-0)

[Creating data](#page-27-0)

[Reading data](#page-32-0)

[Advanced SELECT clauses](#page-47-0)

[Modifying and deleting data](#page-61-0)

# **[Schema creation](#page-15-0)**

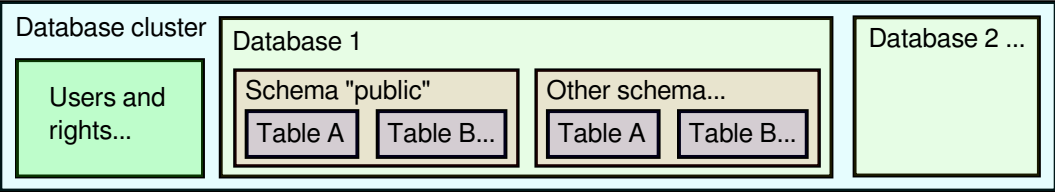

- $\cdot$  A database cluster contains users/groups and **databases**
- $\cdot$  A database contains several schemas (the default one is public)
- A schema contains tables
	- $\cdot$  The same table name can occur in multiple schemas
	- Can be qualified with the schema name
	- $\cdot$  Notion of **search path** to disambiguate unqualified names
- $\cdot$  A table has a structure (also called its schema) and data (rows)

### Recall that the relational model is composed of several tables:

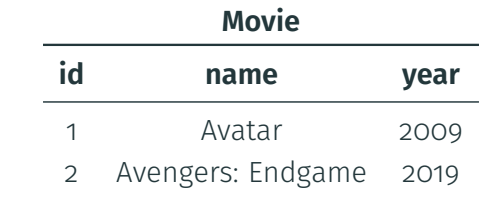

Basic instruction to create a table:

CREATE TABLE Movie(id SERIAL, title VARCHAR, year INT);

# **Naming tables and attributes**

- $\cdot$  Table names should be singular
- No accents, no special characters, underscores rather than spaces
	- You can use double quotes for this, but **discouraged**
- Table and attribute names are not case-sensitive
	- Except if using double quotes still **discouraged**
- Probably have a column named id for the primary key (later)
- Several tables can have the **same attribute name**, but they will need to be disambiguated (e.g., R.id vs S.id)
- Avoid any reserved names (e.g., end)
- Most important: **consistency!**

# **Basic PostgreSQL types**

- BOOLEAN for Boolean values
- $\cdot$  INT for integers (4-byte)
	- SERIAL for an auto-incrementing identifier (4-byte), or AUTO INCREMENT with MySQL
- $\cdot$  REAL for floating-point numbers (4-byte)
- NUMERIC for high-precision numbers (1000 digits)
- TEXT or VARCHAR: text
	- VARCHAR(42): text of length at most 42
- $\cdot$  BYTEA or BLOB for binary strings
- TIMESTAMP for date and time (can be WITH TIME ZONE), DATE, etc.
- Other: money, enumerated types (enums), geometric types, JSON and XML, network addresses, UUIDs, arrays...

ALTER TABLE Movie ADD COLUMN test BOOLEAN; ALTER TABLE Movie ALTER COLUMN test TYPE int USING test::integer; ALTER TABLE Movie RENAME COLUMN test TO test2; ALTER TABLE Movie DROP COLUMN test; ALTER TABLE Movie RENAME TO Movie2; DROP TABLE Movie2;

We can enforce some constraints on the tuples that we create:

- Check constraints
- Keys and uniqueness constraints (related to schema design)
- Foreign key constraints

```
CREATE TABLE Filming(id SERIAL PRIMARY KEY, title VARCHAR,
  tstart DATE CHECK (tstart > '1895-01-01'),
  tend DATE,
  CHECK (tstart < tend));
```
- $\cdot$  Constraints can check values in the **current tuple**
- You can give names to constraints to refer to them
- $\cdot$  Special case: NOT NULL to disallow the default value (NULL)

# **Primary keys and uniqueness constraints**

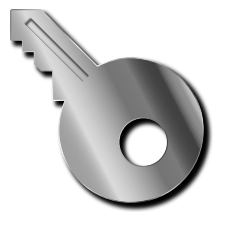

- PRIMARY KEY: value is unique, non-NULL, and is the "main way" to refer to a tuple of the table
	- In practice, you often use a column id just for that purpose
	- Can be an *existing identifier* (e.g., ISBN) if you trust it
	- Can be multiple columns for an n:n-relation (more later)
- UNIQUE: value (or tuple of values) is unique

These constraints automatically create an **index** (see later)

ALTER TABLE Movie ADD COLUMN filming INT REFERENCES Filming(id)

The value of the *filming* attribute must be the *id* of a tuple in Filming relation

- You can have a foreign key on a **tuple** of columns, e.g., FOREIGN KEY  $(a, b)$  REFERENCES Table $(c, d)$
- $\cdot$  The target attribute(s) must have a **uniqueness constraint** 
	- $\cdot$  Usually, it is the **primary key**, and you can omit the attribute name
- NULL is allowed (unless you imposed NOT NULL)
- $\cdot$  This constraint can be **broken** when changing the referenced table!
- Default: **prohibit deletion** (except in a transaction, see later)
- ON DELETE RESTRICT: completely prohibit deletion
- ON DELETE CASCADE: also delete referencing tuples (dangerous)
- ON DELETE SET NULL: replace the reference by a NULL
- ON DELETE SET DEFAULT: replace the reference by the default value (which must also obey the foreign key constraint)
- $\cdot$  Same questions when **updating** tuples

<span id="page-27-0"></span>[General information](#page-1-0)

[Implementation and setup](#page-8-0)

[Schema creation](#page-15-0)

#### [Creating data](#page-27-0)

[Reading data](#page-32-0)

[Advanced SELECT clauses](#page-47-0)

[Modifying and deleting data](#page-61-0)

# **[Creating data](#page-27-0)**

#### INSERT INTO Movie (title, year) VALUES ('Titanic', '1997');

- $\cdot$  Can specify multiple tuples to insert
- $\cdot$  Can omit the **field names**, they are then filled in order
- Instead of specifying VALUES, we can put a **SELECT query** to execute on existing data (see later)

For fields that are not specified:

- For a SERIAL, automatically use a "next" value
- If a DEFAULT value was supplied, use it
- Otherwise, use NULL
- (Failure if NOT NULL was specified)

Doing multiple INSERTs can be **slow**... to improve performance:

- Do the INSERTs within a single transaction rather than committing after each **TNSERT**
- Run a single INSERT command with multiple values
- Temporarily remove keys and indexes (and rebuild them at the end)
- Use the COPY command to load a file directly

<span id="page-32-0"></span>[General information](#page-1-0)

[Implementation and setup](#page-8-0)

[Schema creation](#page-15-0)

[Creating data](#page-27-0)

### [Reading data](#page-32-0)

[Advanced SELECT clauses](#page-47-0)

[Modifying and deleting data](#page-61-0)

# **[Reading data](#page-32-0)**

SELECT \* FROM Movie;

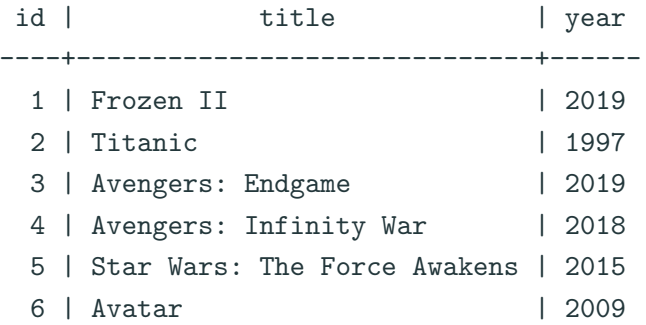

SELECT year FROM Movie; SELECT DISTINCT year FROM Movie; SELECT DISTINCT ON (year) \* FROM movie;

The DISTINCT keyword is not enabled by default (performance)

## **Renaming output attributes**

SELECT title AS t, year AS y FROM Movie;

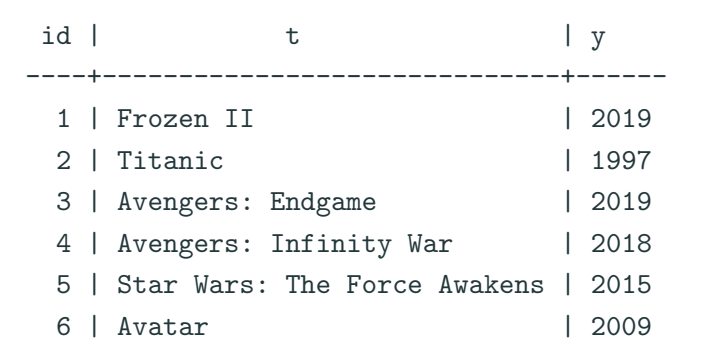

SELECT \* FROM Movie WHERE year = '2019'; SELECT title FROM Movie WHERE year = '2019'; SELECT title FROM Movie WHERE year = '2019' AND title LIKE '%Frozen%';

- Compare attribute values to constants, or among themselves
- Test equality, inequality, order
- Boolean conditions : AND, OR, NOT
- Value lists: year IN ('2019', '43')
- LIKE operator: tests string equality to a pattern with '%' and ' '
	- ILIKE: case-insensitive
- More complex expressions, e.g., WHERE LENGTH(title) > 10
- $\cdot$  For **performance**, distinguish between:
	- $\cdot$  Conditions that require a full scan of the table
	- Conditions implementable using *indexes*

SELECT \* FROM Movie, Actor; SELECT \* FROM Movie, Actor, Actor\_in\_movie;

Exercise: how to select the titles of movies and the names of actors who played in that movie?

```
SELECT * FROM Movie, Actor;
SELECT * FROM Movie, Actor, Actor_in_movie;
```
Exercise: how to select the titles of movies and the names of actors who played in that movie?

We want to do a **join**:

```
SELECT title, year, name FROM Movie, Actor, Actor_in_movie
    WHERE Action.id = Actor \text{ in movie}.\nAND Movie.id = Actor_in_movie.movie;
```
Note the disambiguation of **ambiguous** attribute names

SELECT title, actor FROM Movie, Actor\_in\_movie WHERE Movie.id =  $Action$  in movie.movie; SELECT title, actor FROM Movie INNER JOIN Actor in movie ON Movie.id = Actor in movie.movie: SELECT title, actor FROM Movie LEFT OUTER JOIN Actor\_in\_movie ON Movie.id = Actor in movie.movie: SELECT title, actor FROM Movie RIGHT OUTER JOIN Actor\_in\_movie ON Movie.id = Actor in movie.movie: SELECT title, actor FROM Movie FULL OUTER JOIN Actor in movie ON Movie.id = Actor\_in\_movie.movie;

Can you guess the **difference**?

These two are equivalent: they **drop** any rows that do not match:

SELECT title, actor FROM Movie, Actor in movie WHERE Movie.id = Actor in movie.movie: SELECT title, actor FROM Movie INNER JOIN Actor\_in\_movie ON Movie.id = Actor\_in\_movie.movie;

This one adds one copy of the left table rows that do not match (with NULLs):

SELECT title, actor FROM Movie LEFT OUTER JOIN Actor\_in\_movie ON Movie.id = Actor\_in\_movie.movie;

Likewise for the **right table** rows:

SELECT title, actor FROM Movie RIGHT OUTER JOIN Actor\_in\_movie ON Movie.id = Actor\_in\_movie.movie;

Likewise for both tables:

SELECT title, actor FROM Movie FULL OUTER JOIN Actor\_in\_movie ON Movie.id = Actor\_in\_movie.movie;

Exercise: In this example, some of these are equivalent. Why?

#### SELECT \* FROM Teacher UNION SELECT \* FROM Actor;

- The number of columns and types must be the same (but the names do not have to be)
- Removes duplicates unless you use UNION ALL

#### SELECT id FROM Teacher EXCEPT SELECT id FROM Actor;

- Same condition on columns; also EXCEPT ALL
- Also INTERSECT and INTERSECT ALL for intersection

### By default, the data is not sorted and the order is not consistent:

- ORDER BY date
- ORDER BY date DESC
- $\cdot$  ORDER BY  $a + b$

Sometimes, we do not want the **full result** (e.g., pagination)

- LIMIT 1
- LIMIT 2
- OFFSET 1 LIMIT 1
- OFFSET 1 LIMIT 2

Do not forget to use ORDER BY!

<span id="page-47-0"></span>[General information](#page-1-0)

[Implementation and setup](#page-8-0)

[Schema creation](#page-15-0)

[Creating data](#page-27-0)

[Reading data](#page-32-0)

[Advanced SELECT clauses](#page-47-0)

[Modifying and deleting data](#page-61-0)

# **[Advanced SELECT clauses](#page-47-0)**

SELECT genre, MAX(year) FROM Movie GROUP BY genre;

- Create one group per value of genre (could be multiple attributes)
- Attributes not in GROUP BY can only be aggregated
- Common **aggregate functions**: min, max, count, average, sum
- You can filter out groups with a HAVING clause (like WHERE, but evaluated after the aggregation)

The FROM clause of a **SELECT** query can refer to a table evaluated with **another** SELECT query:

```
SELECT * FROM
    (SELECT * FROM Movie WHERE title LIKE 'Avengers%') AS M1
    WHERE year = '2019';
```
The subquery **must** have an alias (here, M1), even if it is not used

The FROM clause of a **SELECT** query can refer to a table evaluated with **another** SELECT query:

```
SELECT * FROM
    (SELECT * FROM Movie WHERE title LIKE 'Avengers%') AS M1
    WHERE year = '2019';
```
The subquery **must** have an alias (here, M1), even if it is not used

Exercise: Can you simplify this query?

```
SELECT id, title FROM Movie WHERE EXISTS
    (SELECT 1 FROM Actor in movie WHERE movie = Movie.id);
```
Other possibility:

SELECT id, title FROM Movie WHERE id IN (SELECT movie FROM Actor\_in\_movie);

```
SELECT id, title FROM Movie WHERE EXISTS
    (SELECT 1 FROM Actor in movie WHERE movie = Movie.id);
```
Other possibility:

SELECT id, title FROM Movie WHERE id IN (SELECT movie FROM Actor\_in\_movie);

Exercise: Can you simplify this query?

```
SELECT id, title FROM Movie WHERE EXISTS
    (SELECT 1 FROM Actor in movie WHERE movie = Movie.id);
```
Other possibility:

SELECT id, title FROM Movie WHERE id IN (SELECT movie FROM Actor\_in\_movie);

Exercise: Can you simplify this query?

SELECT DISTINCT Movie.id, title FROM Movie, Actor in movie WHERE Movie.id =  $Action\_in\_movie.movie;$ 

```
SELECT id, title FROM Movie WHERE EXISTS
    (SELECT 1 FROM Actor in movie WHERE movie = Movie.id);
```
Other possibility:

SELECT id, title FROM Movie WHERE id IN (SELECT movie FROM Actor\_in\_movie);

**Exercise:** Can you simplify this query?

SELECT DISTINCT Movie.id, title FROM Movie, Actor in movie WHERE Movie.id =  $Action\_in\_movie.movie;$ 

```
Other operators : = ANY, = SOME, etc.
```
Exercise: How can you find the latest films in the database? (the ones whose year is the greatest)

### **Exercise**

Exercise: How can you find the **latest films** in the database? (the ones whose year is the greatest)

-- first select the greatest year SELECT max(year) AS maxyear FROM Movie; -- now select where the year is greatest SELECT title, year FROM Movie, (SELECT max(year) AS maxyear FROM MOVIE) AS T WHERE Movie.year =  $T$ .maxyear;

### **Exercise**

Exercise: How can you find the **latest films** in the database? (the ones whose year is the greatest)

-- first select the greatest year SELECT max(year) AS maxyear FROM Movie; -- now select where the year is greatest SELECT title, year FROM Movie, (SELECT max(year) AS maxyear FROM MOVIE) AS T WHERE Movie.year =  $T.maxyear$ ;

How can you find the **latest films** for each genre?

### **Exercise**

Exercise: How can you find the **latest films** in the database? (the ones whose year is the greatest)

-- first select the greatest year SELECT max(year) AS maxyear FROM Movie; -- now select where the year is greatest SELECT title, year FROM Movie, (SELECT max(year) AS maxyear FROM MOVIE) AS T WHERE Movie.year =  $T.maxyear$ ;

How can you find the **latest films** for each genre?

```
SELECT title, year, Movie.genre FROM Movie,
    (SELECT genre, max(year) AS maxyear FROM MOVIE GROUP BY genre) AS T
    WHERE Movie.year = T.maxyear AND Movie.genre = T.genre;
```

```
SELECT [DISTINCT] [attrs]
FROM [tables, possibly with subexpressions]
WHERE [condition]
GROUP BY [grouping element]
HAVING [filter on groups]
UNION/INTERSECT/EXCEPT [ALL] [other queries...]
ORDER BY [criterion]
LIMIT [limit]
OFFSET [offset]
```
<span id="page-61-0"></span>[General information](#page-1-0)

[Implementation and setup](#page-8-0)

[Schema creation](#page-15-0)

[Creating data](#page-27-0)

[Reading data](#page-32-0)

[Advanced SELECT clauses](#page-47-0)

[Modifying and deleting data](#page-61-0)

# **[Modifying and deleting data](#page-61-0)**

#### To remove tuples:

DELETE FROM Table WHERE [condition]

Warning:

- $\cdot$  This can remove more data than expected if the condition is wrong
- There is no confirmation

To remove all rows (faster):

TRUNCATE TABLE Table

Warning: this will remove all data (without confirming)

# UPDATE Actor SET name = 'Eliott Page' WHERE  $id = 42$ ; UPDATE Movie SET year = year+1 WHERE title LIKE 'Avengers%';

#### Warning:

- $\cdot$  This can mess up more data than expected if the condition is wrong
- There is no confirmation!
- Use a transaction and only COMMIT when you are sure of the result
- Have backups, e.g., use pg\_dump
- Run a SELECT before UPDATE or DELETE, with the same WHERE clause